Übungsaufgabe: Lösen Sie die Bilanz in Bestandskonten (Aktiv u. Passiv) auf und übertragen Sie die Anfangsbestände aus der Bilanz in die Bestandskonten. Verbuchen Sie die Aufgeführten Geschäftsfälle in den Bestandskonten schließen Sie die Bestandskonten ab und erstellen Sie die Abschlussbilanz. Nennen Sie zu jeden Geschäftsvorfall den Buchungssatz (Soll an

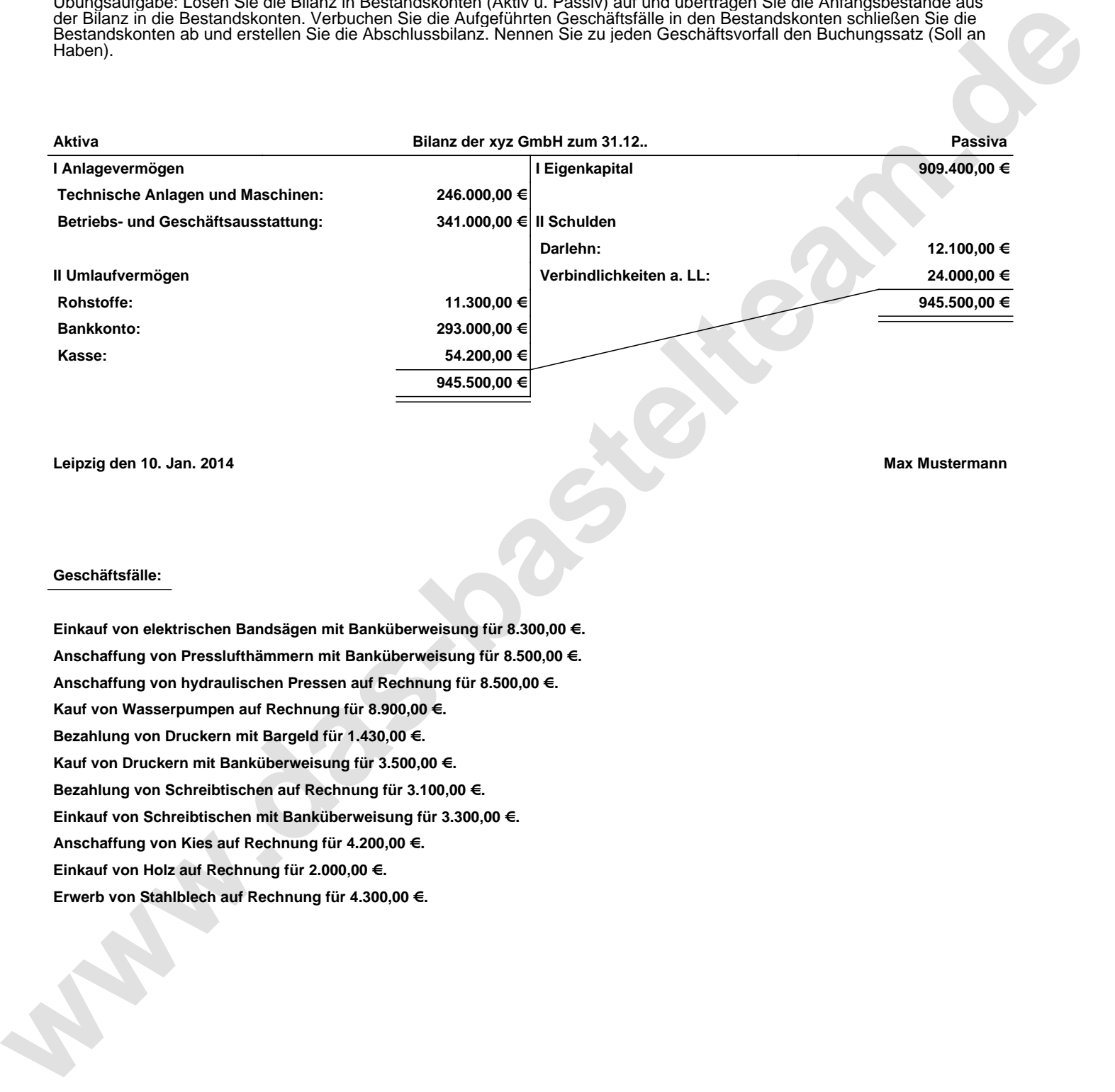

**Leipzig den 10. Jan. 2014 Max Mustermann**

## **Geschäftsfälle:**

**Einkauf von elektrischen Bandsägen mit Banküberweisung für 8.300,00 €. Anschaffung von Presslufthämmern mit Banküberweisung für 8.500,00 €. Anschaffung von hydraulischen Pressen auf Rechnung für 8.500,00 €. Kauf von Wasserpumpen auf Rechnung für 8.900,00 €. Bezahlung von Druckern mit Bargeld für 1.430,00 €. Kauf von Druckern mit Banküberweisung für 3.500,00 €. Bezahlung von Schreibtischen auf Rechnung für 3.100,00 €. Einkauf von Schreibtischen mit Banküberweisung für 3.300,00 €. Anschaffung von Kies auf Rechnung für 4.200,00 €. Einkauf von Holz auf Rechnung für 2.000,00 €. Erwerb von Stahlblech auf Rechnung für 4.300,00 €.**

Übungsaufgabe: Lösen Sie die Bilanz in Bestandskonten (Aktiv u. Passiv) auf und übertragen Sie die Anfangsbestände aus der Bilanz in die Bestandskonten. Verbuchen Sie die Aufgeführten Geschäftsfälle in den Bestandskonten schließen Sie die Bestandskonten ab und erstellen Sie die Abschlussbilanz. Nennen Sie zu jeden Geschäftsvorfall den Buchungssatz (Soll an

## **Lösungen:**

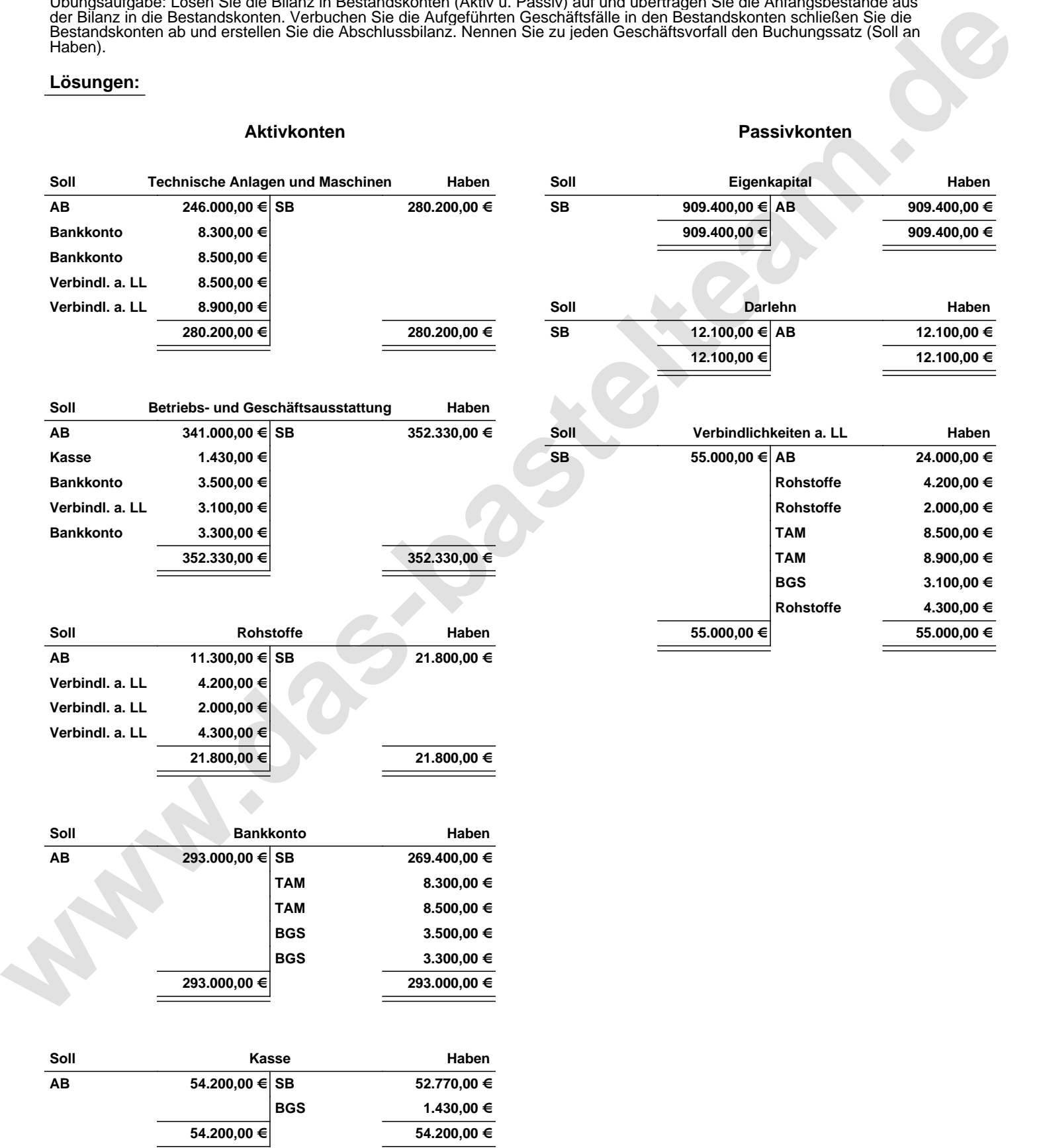

Übungsaufgabe: Lösen Sie die Bilanz in Bestandskonten (Aktiv u. Passiv) auf und übertragen Sie die Anfangsbestände aus der Bilanz in die Bestandskonten. Verbuchen Sie die Aufgeführten Geschäftsfälle in den Bestandskonten schließen Sie die Bestandskonten ab und erstellen Sie die Abschlussbilanz. Nennen Sie zu jeden Geschäftsvorfall den Buchungssatz (Soll an

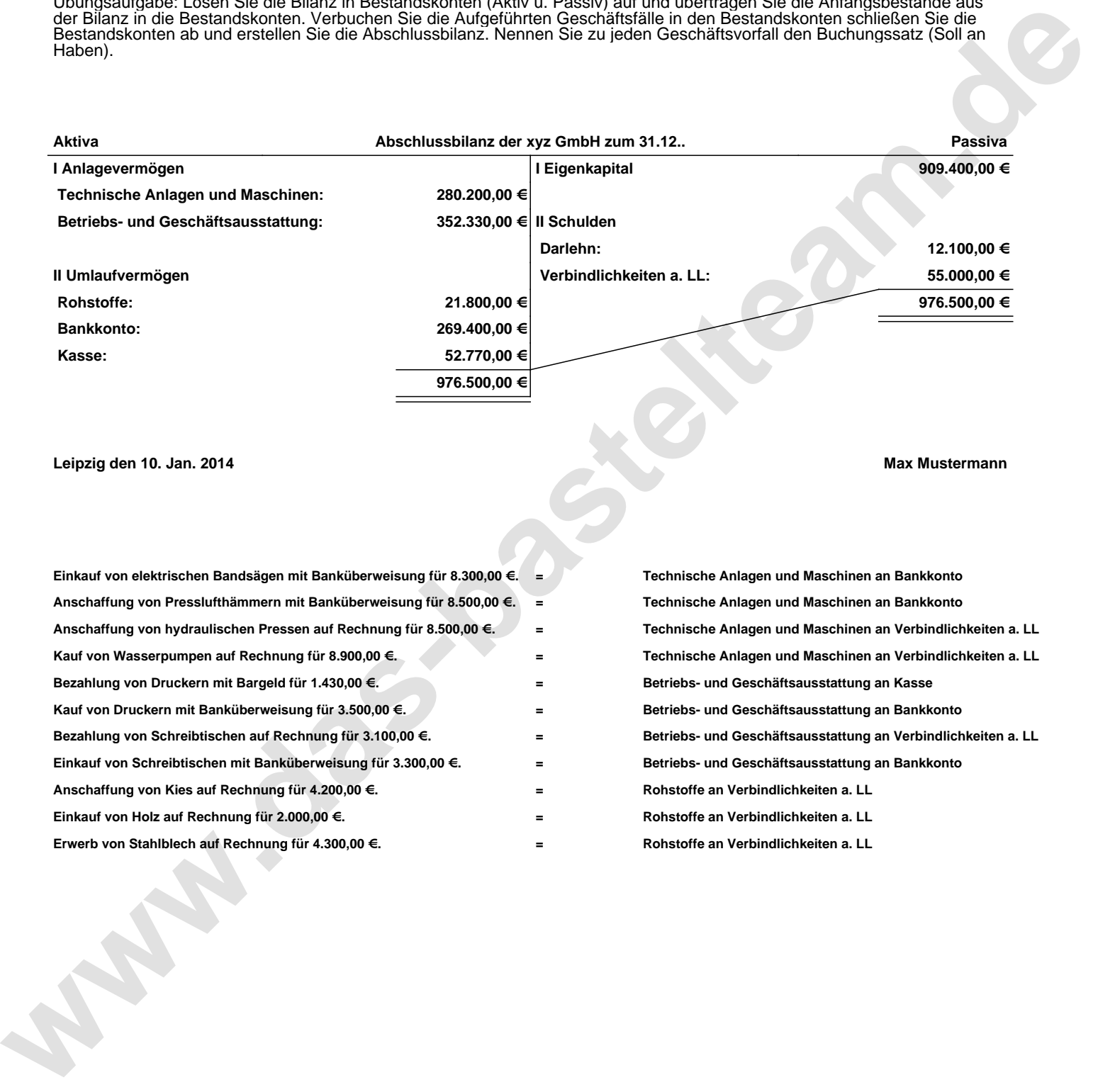

**Leipzig den 10. Jan. 2014 Max Mustermann**

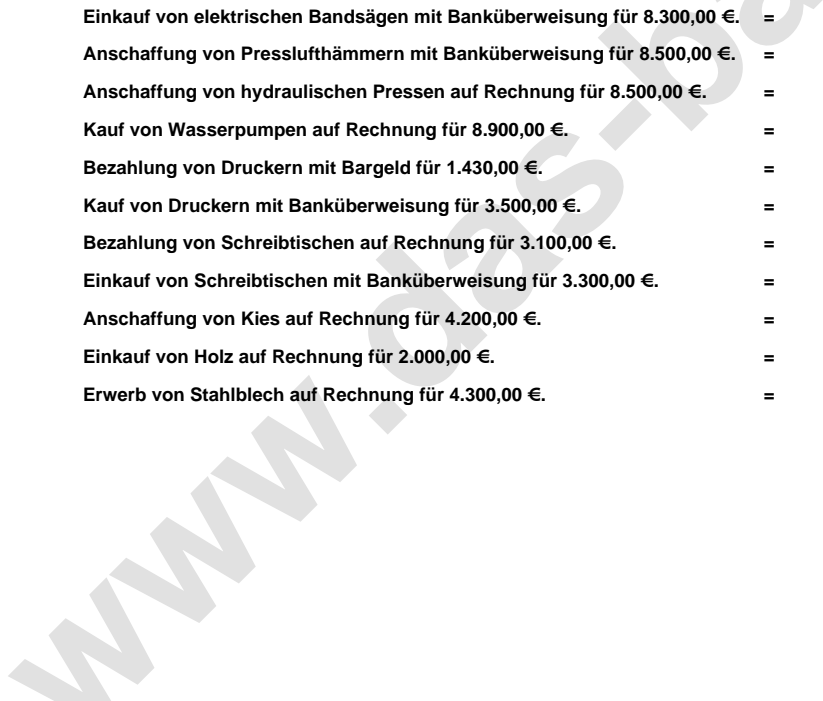

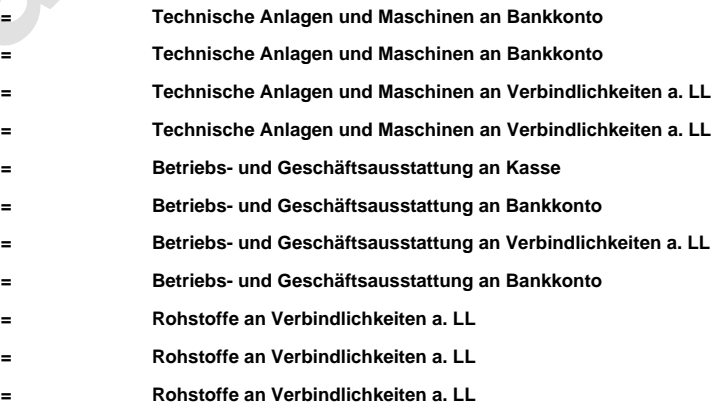